# **CTP – Web Page Development**

## *Description*

The purpose of this procedure is to provide a consistent methodology for developing the required web pages for Comprehensive Transportation Plan (CTP) studies for the [Connect.ncdot.gov](https://connect.ncdot.gov/projects/planning/Pages/Comprehensive-Transportation-Plans.aspx) web site.

## *Responsibility*

*The TPB Project Engineer (PE)* – Request (via email) development of a web page for the CTP from the Web Designers (currently Elena Talanker), provide draft information for the page on the S:\Shared\TPB Temporary\WEB\_update\<CTP NAME>, and send a copy of the request to the appropriate Planning Group Supervisor.

*The Web Designer (WD), currently Elena Talanker -* Create the CTP web page in SharePoint on Connect.ncdot.gov within a week of receiving the CTP information. Delete all files and documents from the S:\Shared\TPB Temporary\WEB\_update\<CTP NAME> within a week after the web page is uploaded to the web site.

#### *Scheduling and Time Constraints*

The CTP web page will be uploaded to the Internet within a week of the Web Designers receiving the CTP information from Project Engineer.

# *Procedure*

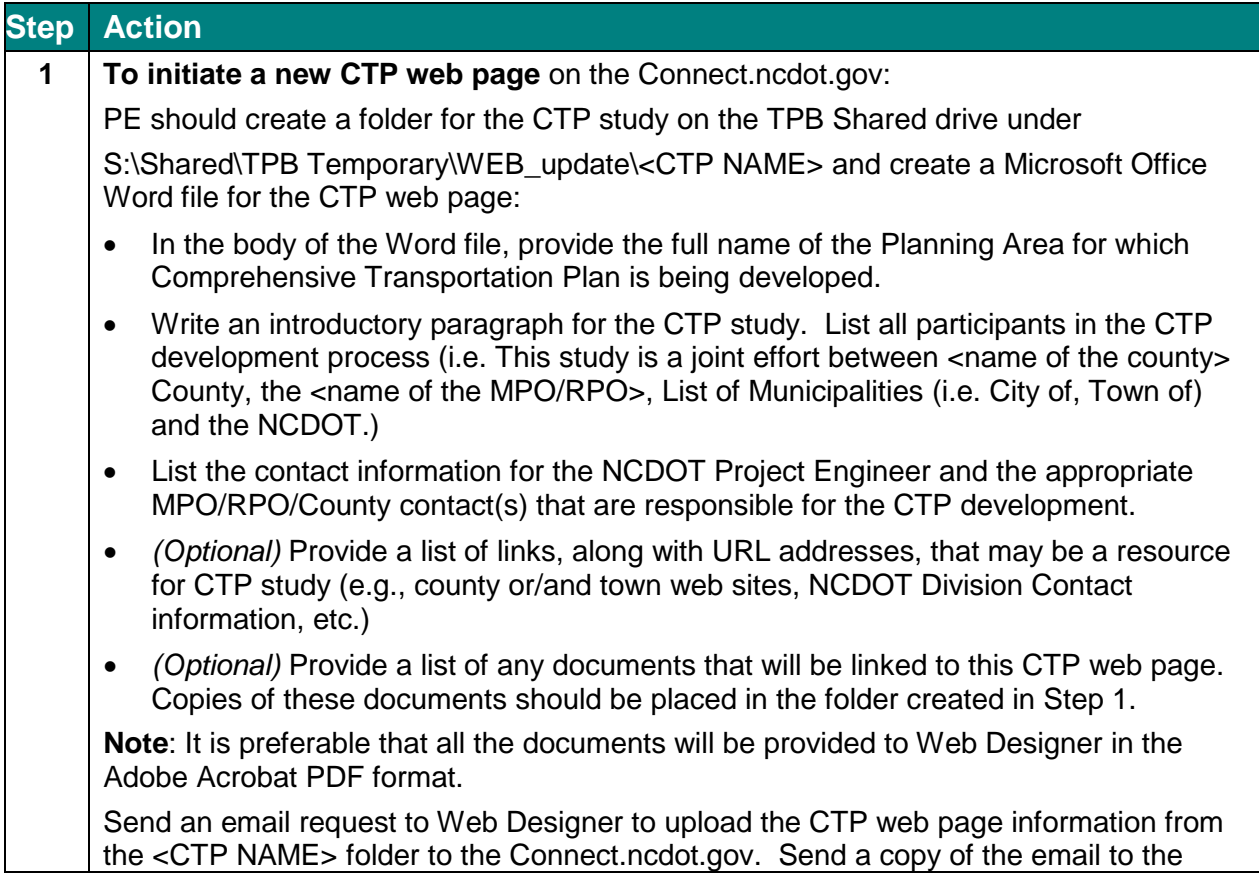

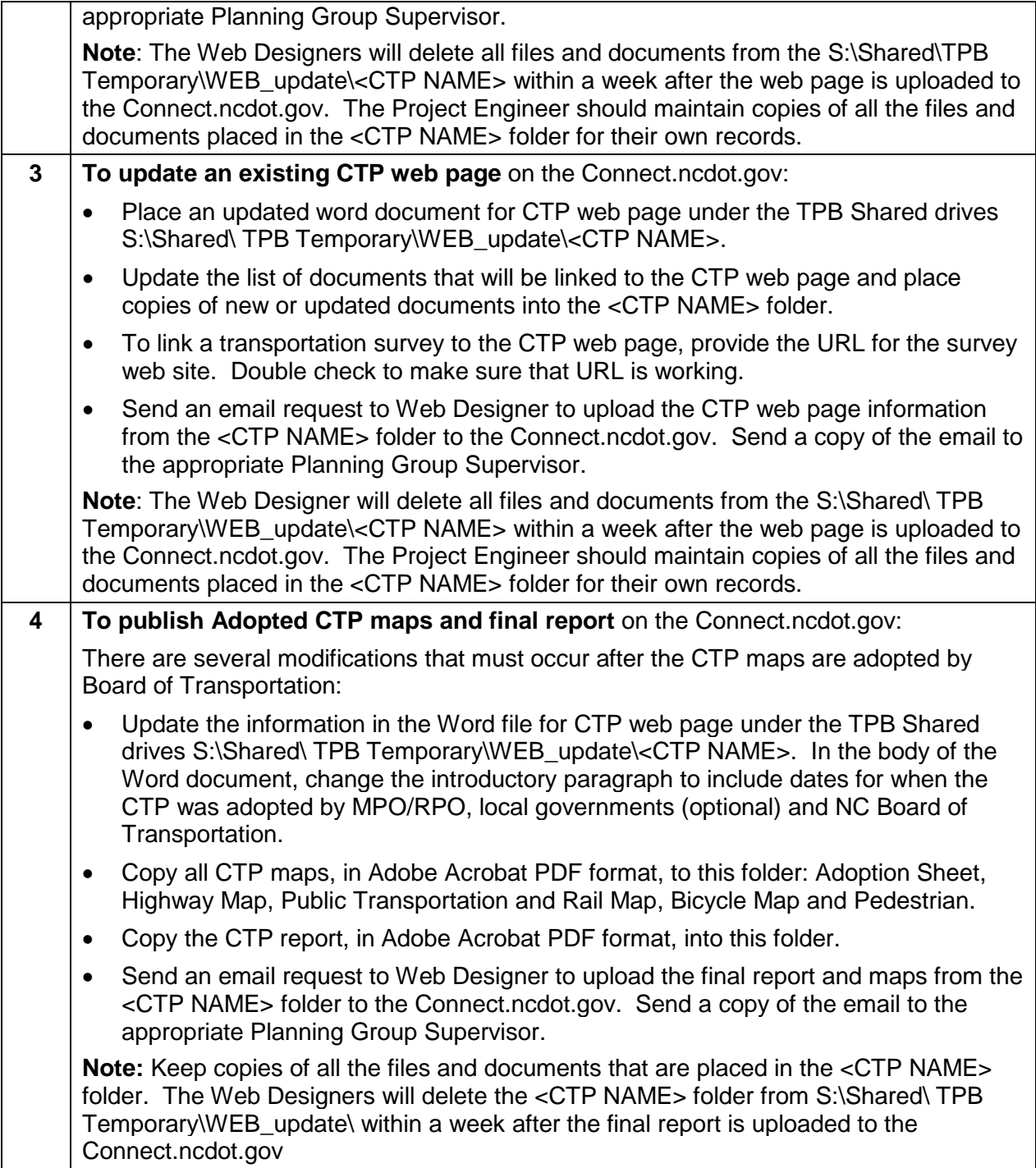

## *Policy, Regulatory, and Legal Requirements*

No specific policy exists for the CTP web page development. [NC G.S. 136-66.2](http://www.ncleg.net/EnactedLegislation/Statutes/HTML/BySection/Chapter_136/GS_136-66.2.html) provides the overall requirements for Comprehensive Transportation plans, which are adopted by the NC Board of Transportation.

#### *Resources*

[CTP webpages on connect.ncdot.gov](https://connect.ncdot.gov/projects/planning/Pages/Comprehensive-Transportation-Plans.aspx)

## *Background*

This procedure is triggered by the initiation of a CTP and must follow web site development requirements from NCDOT's IT Department and Comprehensive Transportation Plan standards.

#### *Record of Revision*

*The information contained in this procedure is deemed accurate and complete when posted. Content may change at any time without notice. We cannot guarantee the accuracy or completeness of printed copies. Please refer to the online procedure for the most current version. Contact TPB Staff Engineer with all the questions about this procedure.*

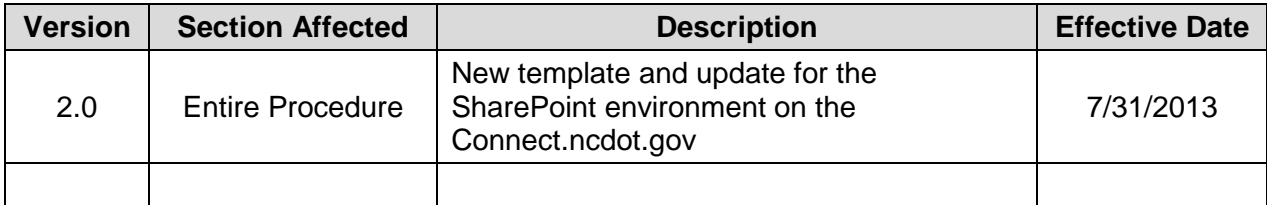

#### *Flowchart*